#### Laboratory "Modeling and Simulation of Dynamic Systems"

Institute of the Theory of Electrical Engineering, Measurement and Information Systems, WUT

Exercise No 7B ADAPTIVE RLS MODEL

Author: S. Osowski, T. Markiewicz

# 1 The aim of experiments

Learning the properties of the RLS algorithm on the example of identification of dynamic plants using NOI model.

# 2 Introduction to RLS algorithm

- 1. Initialization of algorithm
- $\mathbf{w}(0)$  $\mathbf{P}(0) = \alpha \mathbf{1} \quad (\alpha > 0)$
- 2. The kth iteration  $(k = 1, 2, ...)$

$$
\begin{array}{rcl}\n\mathbf{P}(k) & = & \mathbf{P}(k-1) - \mathbf{P}(k-1)\mathbf{x}_k \left[1 + \mathbf{x}_k^T \mathbf{P}(k-1)\mathbf{x}_k\right]^{-1} \mathbf{x}_k^T \mathbf{P}(k-1) \\
\mathbf{w}(k) & = & \mathbf{w}(k-1) + \mathbf{P}(k)\mathbf{x}_k \left[\mathbf{d}_k - \mathbf{x}_k \mathbf{w}(k-1)\right]\n\end{array}
$$

The Simulink model of this equation is presented in Fig. 1 (file ad RLS71.mdl for version 7 of Matlab). Using this model do the following:

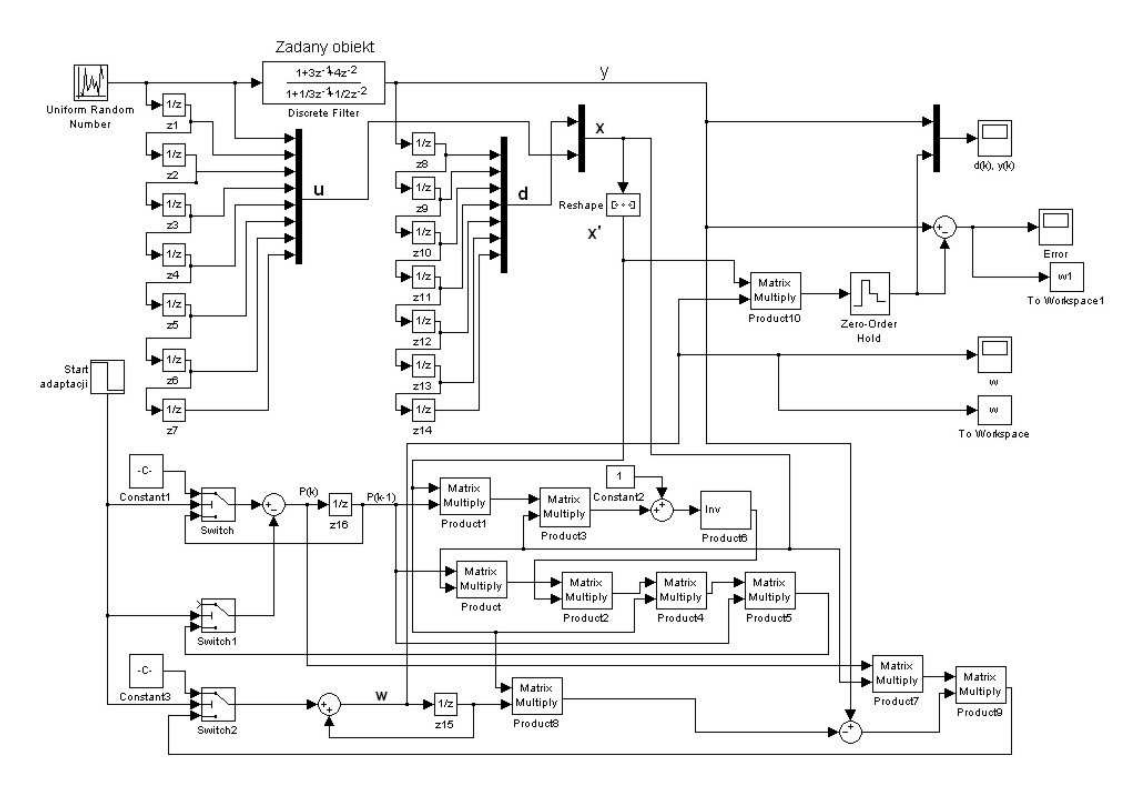

Figure 1: Simulink model of the RLS algorithm applied in identification task

#### 1. NOI plant

- Assign the NOI plant for identification of different orders by defining the parameters of the zero-pole form of plant (up to 7th order). Remember of fulfilling the stability conditions of the plant (poles inside the unit circle).
- For each plant parameters perform the adaptive identification and observe the error of identification. Observe the changes of weigths w of the filter in the adaptation process.

• Check the influence of the initial time of the start of the identification using the blok Start adaptacji (certain time of running the plant is needed to collect the staring initial past signals of the plant).

### 2. SOI plant

- Assign the plant in the form of SOI filter of different orders.
- For each plant parameters perform the adaptive identification and observe the error of identification. Compare the results with the case of NOI plant.
- Check the influence of the initial time of the start of the identification using the blok Start adaptacji